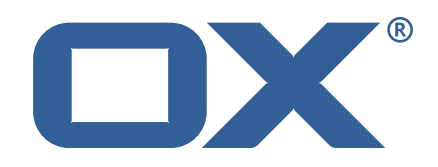

## **OX App Suite Engineering Util Custom Technical Documentation for** 1.3.5-rev3

2022-07-27

©2022 by OX Software GmbH. All rights reserved. Open-Xchange and the Open-Xchange logo are trademarks or registered trademarks of OX Software GmbH. All other company and/or product names may be trademarks or registered trademarks of their owners. Information contained in this document is subject to change without notice.

# **Contents**

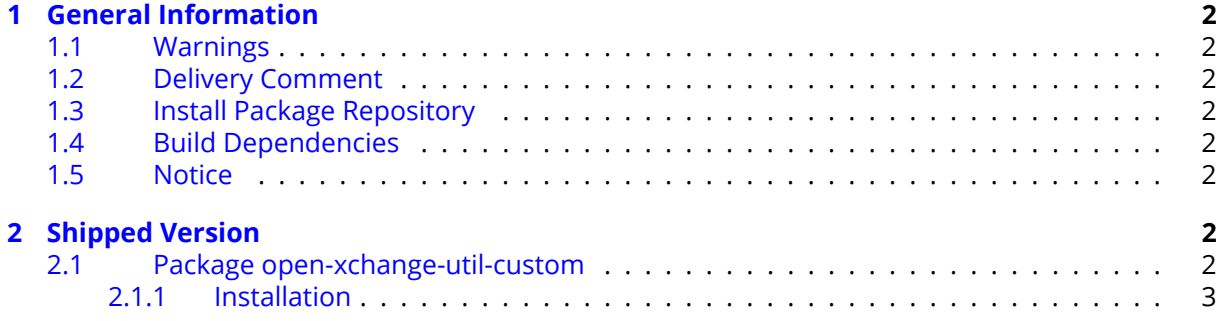

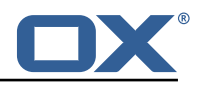

# <span id="page-3-0"></span>**1 General Information**

## <span id="page-3-1"></span>**1.1 Warnings**

### **Warning**

It is mandatory to restart the **open-xchange** service on all middleware nodes after performing the update.

# <span id="page-3-2"></span>**1.2 Delivery Comment**

This delivery was requested with following comment:

*Util Custom Maintenance Delivery for Core 7.10.5 and 7.10.6*

## <span id="page-3-3"></span>**1.3 Install Package Repository**

This delivery is part of a public software repository:

```
https://software.open-xchange.com/components/util-custom/stable/1.3.5/DebianStretch
https://software.open-xchange.com/components/util-custom/stable/1.3.5/DebianBuster
https://software.open-xchange.com/components/util-custom/stable/1.3.5/DebianBullseye
https://software.open-xchange.com/components/util-custom/stable/1.3.5/RHEL7
```
Licensed customers should also configure a restricted software updates repositories by using their credentials:

```
https://software.open-xchange.com/components/util-custom/updates/1.3.5/DebianStretch
https://software.open-xchange.com/components/util-custom/updates/1.3.5/DebianBuster
https://software.open-xchange.com/components/util-custom/updates/1.3.5/DebianBullseye
https://software.open-xchange.com/components/util-custom/updates/1.3.5/RHEL7
```
# <span id="page-3-4"></span>**1.4 Build Dependencies**

This delivery was build and tested with following dependencies:

backend-7.10.6-rev19

### <span id="page-3-5"></span>**1.5 Notice**

#### **Info**

Some configurations can be changed without restarting the service, please call following command for getting a list of supported settings.

/opt/open-xchange/sbin/listreloadables

Please use following command to enable capable and changed configurations on a running system.

/opt/open-xchange/sbin/reloadconfiguration

# <span id="page-3-6"></span>**2 Shipped Version**

### <span id="page-3-7"></span>**2.1 Package open-xchange-util-custom**

This package is a library that provides various utilities for implementing customizations. Version: 1.3.5-3

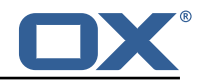

Type: OX Middleware Plugin Depends on:

```
open-xchange-core (<<7.10.7)
open-xchange-core (>=7.10.4)
```
#### <span id="page-4-0"></span>**2.1.1 Installation**

Install on OX middleware nodes with package installer **apt-get** or **yum**: <package installer> install open-xchange-util-custom